# **Alien ECS**

*Release 0.0.2*

**Jul 29, 2019**

### **Contents**

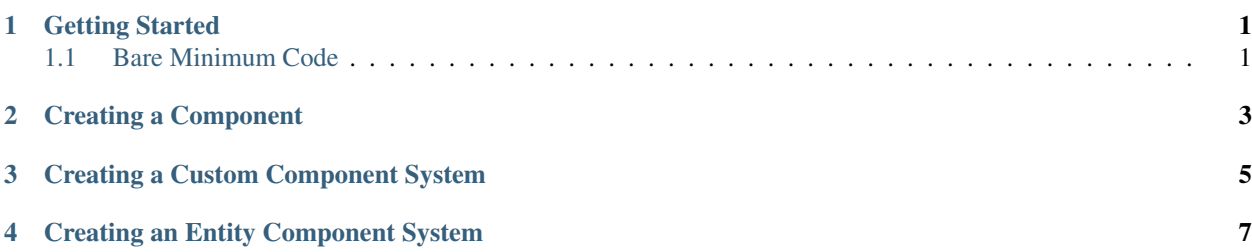

Getting Started

<span id="page-4-0"></span>ComponentSystemManager -> ComponentSystems -> Components

A component system manager manages component systems, which act on components.

#### <span id="page-4-1"></span>**1.1 Bare Minimum Code**

The bare minimum to get you started can be found below.

```
#include "ECS.h"
class CustomComponent : public Component
{
public:
    void Update(float dt) override
    { /* Update component */ }
};
int main()
{
    // Init ECS
    ComponentSystemManager<CustomComponent> componentSystemManager;
    // Add a Component
    componentSystemManager.AddComponent(0, new CustomComponent());
    // Update Components
    for (int i = 0; i < 10; ++i)
        componentSystemManager.UpdateSystems(1/60.0f);
    return 0;
}
```
No user-defined component systems need to be defined for basic behavior.

Creating a Component

<span id="page-6-0"></span>Extend from the Component class and overload the Update function.

```
class CustomComponent : public Component
{
public:
   void Update(float dt) override
   { /* Update component */ }
};
```
#### Creating a Custom Component System

<span id="page-8-0"></span>Create a template specialization of the ComponentSystem class and inherit from ComponentSystemInterface, both templated on your custom component type.

It is important to inherit from the ComponentSystemInterface class, so any custom system will plug-and-play with the ComponentSystemManager.

```
template<>
class ComponentSystem<CustomComponent> : public ComponentSystemInterface
˓→<CustomComponent>
{
    /* Custom system code */
};
```
Note: It is important that the file defining the **ComponentSystemManager** object can see your template specializations.

#### To use a user-defined ComponentSystem:

```
auto componentSystem = componentSystemManager.GetComponentSystem<CustomComponent>();
componentSystem->SomeMethod();
```
### Creating an Entity Component System

<span id="page-10-0"></span>To work with component systems and their components, create a component system manager.

ComponentSystemManager is a variadic templated class that takes user defined components to manage.

As seen below, the class will manage the user defined CustomComponentA and CustomComponentB.

ComponentSystemManager<CustomComponentA, CustomComponentB> componentSystemManager;